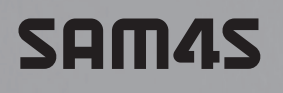

# 당신의 믿을 만한 비즈니스 파트너

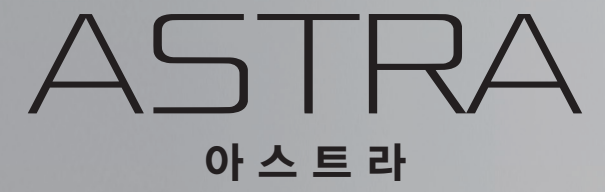

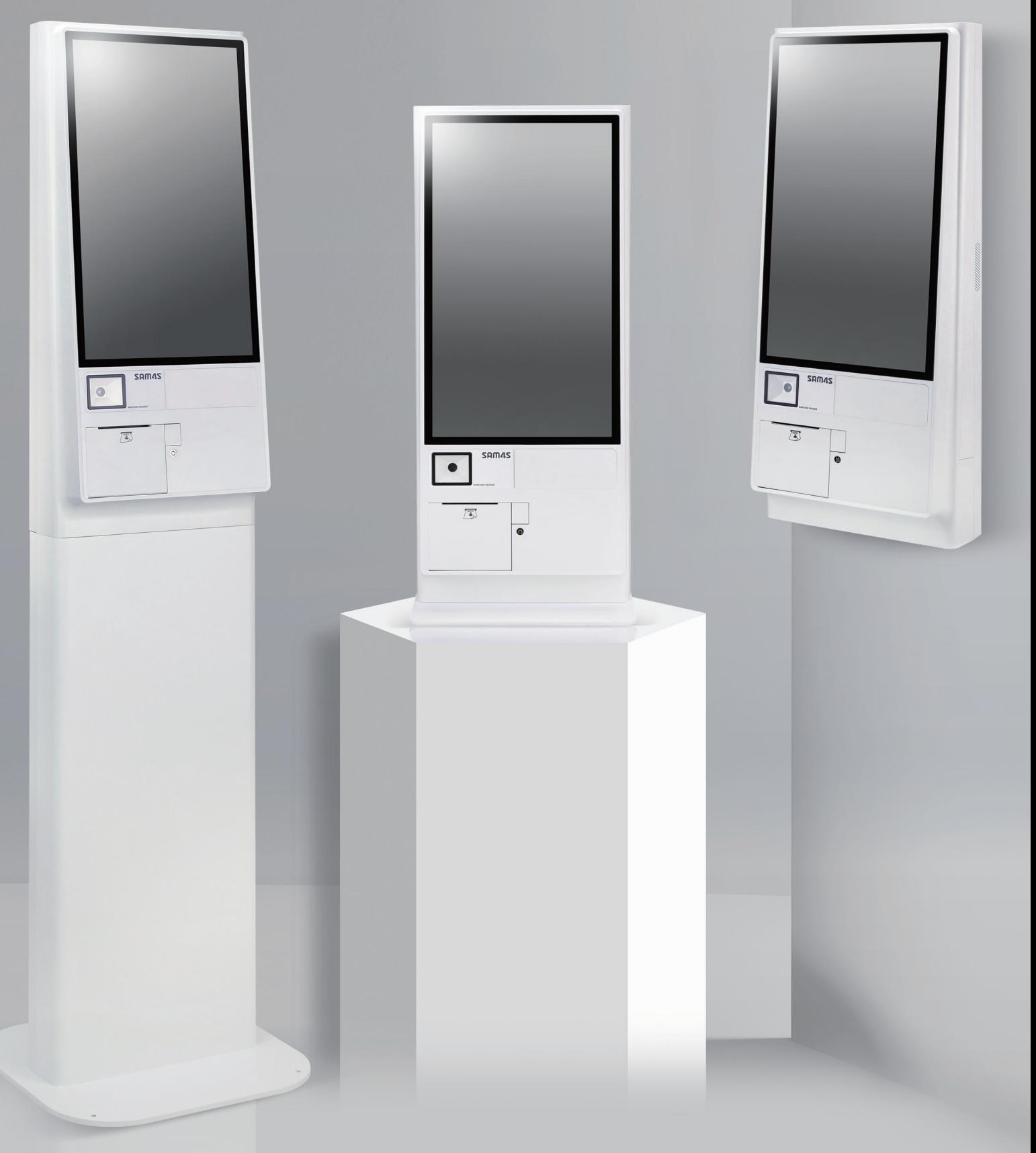

# <mark>고성능 감각적 스타일 "ASTRA KIOSK"</mark>

- ㆍ최신 Intel Elkhart Lake J6412 적용 (i5 7세대 CPU 동급 성능 수준)
- ·시장 검증된 고사양 11세대 CPU Core i (Core i3−115G4 & Core i5−1135G7) 지원
- ㆍ손쉬운 설치(I/O) 외부 적용 Ethernet, USB, Port 연결 가능
- ㆍ최대 주변기기 연결 가능 Serial Port 6개 지원(다양한 환경 적용 가능)
- · 모든 매장 슬림 감각적 디자인 적용(병의원, 푸드코드, 백화점, 아울렛 등)

### **Available Options**

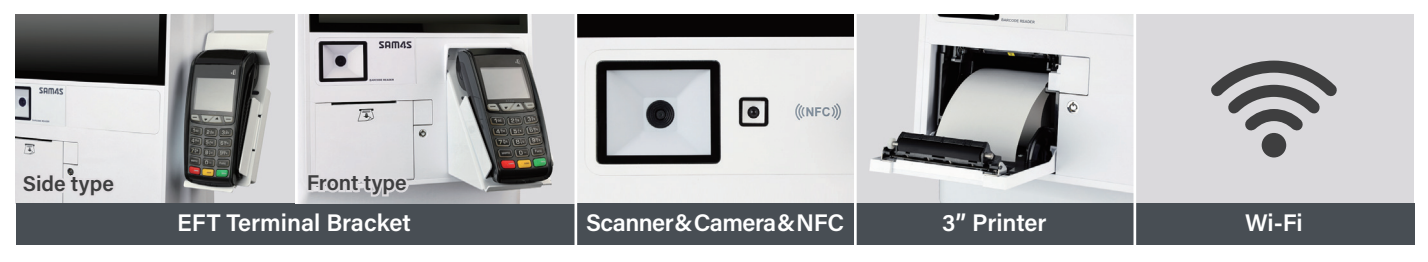

## **Interface Lavout**

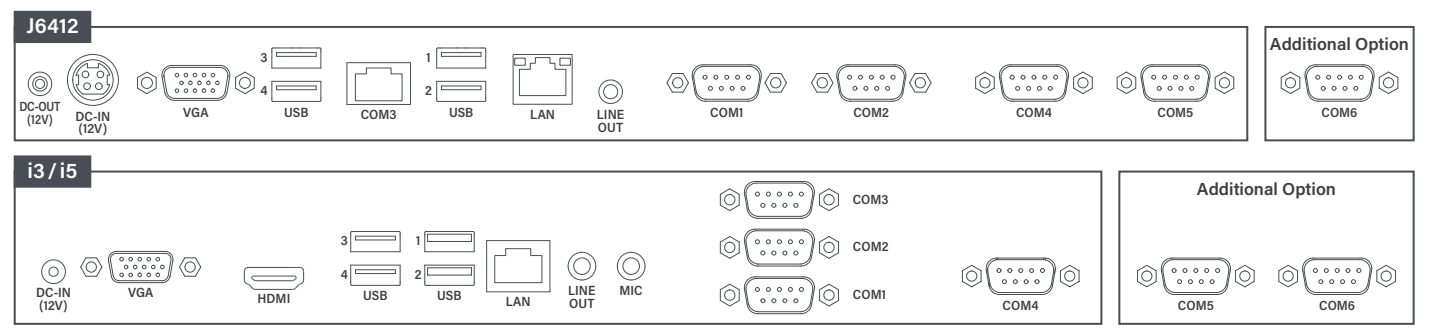

## **Specification**

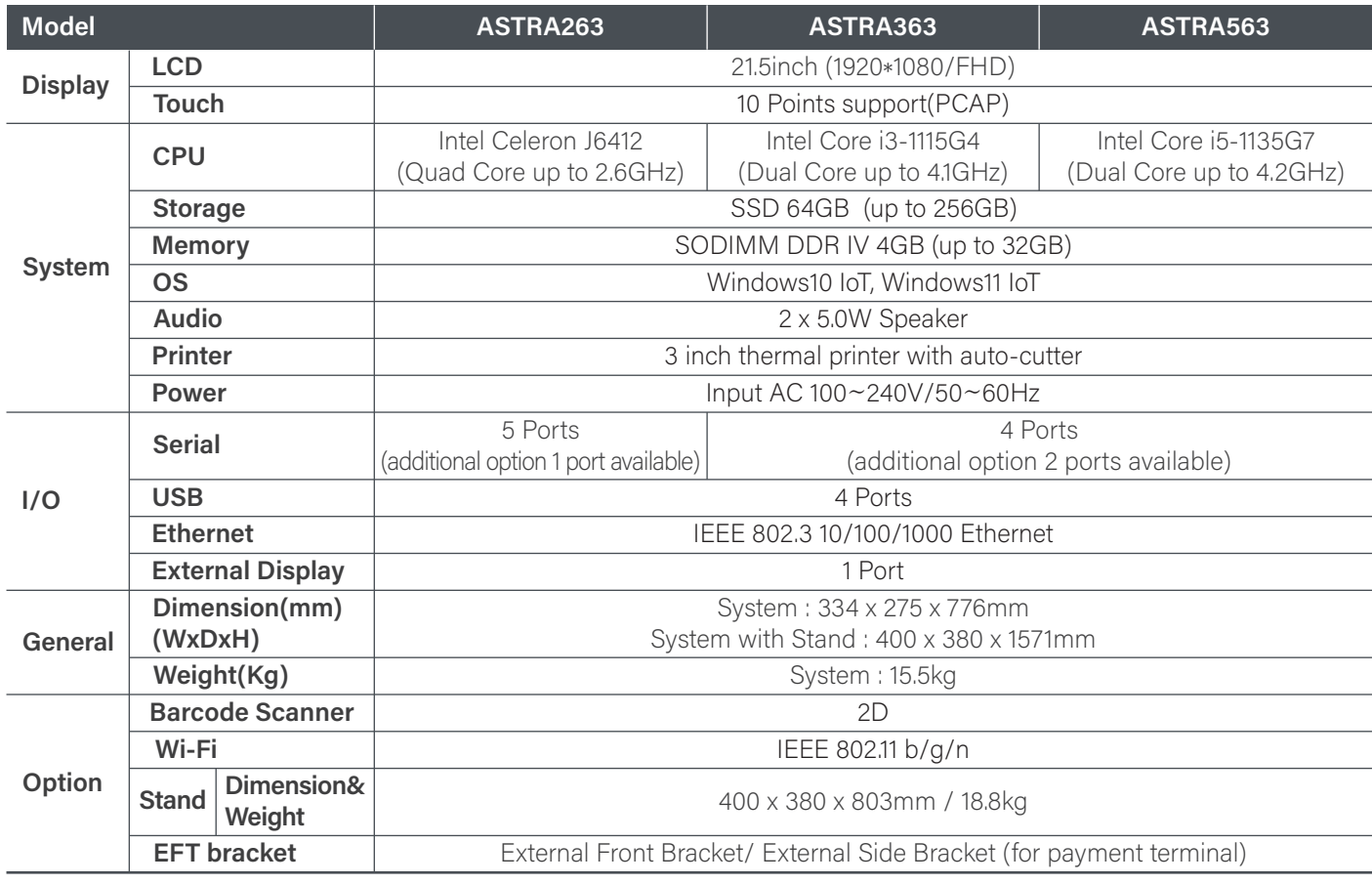

\* Without any prior notice, design and specification are subject to change.

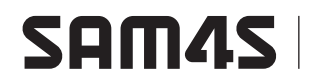